**Intra sur site Intra et inter à distance** Programme standard : Réf : Illustrator | Durée : 3 jours / 21h (Programme sur mesure en intra, nous consulter)

# **Objectifs opérationnels**

- Réaliser des infographies
- Créer des logos
- Concevoir des cartes
- Mettre en page des documents publicitaires, de packaging ou de PLV
- Exporter vos créations vers les logiciels PAO, Web.

## **Niveau requis**

Connaître l'environnement Windows ou Mac OS.

## **Public**

Webmasters, illustrateurs, infographistes, cartographes, maquettistes, techniciens de l'audiovisuel et responsables de communication.

**Inter à distance : 1 500€ Net de TVA / stagiaire**

## **Méthode pédagogique**

Toutes les formations sont animées par Michel RUER, Formateur Consultant depuis 1999. Alternance d'exposés théoriques, transfert d'expérience, exercices de synthèse en fin de module. Intra sur mesure : co-construction du programme, travail sur vos documents, accompagnement.

## **Suivi de l'action de formation**

- Audit préformation : par téléphone, tests d'évaluation et grilles de positionnement.
- Tour de table : expression des attentes, besoins et objectifs visés. Bilan en fin de journée.
- Emargement par demi-journée par le stagiaire et le formateur.
- Attestation de fin de formation.
- Evaluation à chaud : tests d'évaluation, questionnaire de satisfaction. Compte rendu du formateur.
- Evaluation à froid : participant + manager, 1 mois après mise en application en entreprise.

## **Moyens pédagogiques**

- Supports de cours et exercices : pdf ou papier.
- Assistance téléphonique et mail pendant 6 mois.

## **Modalités de la formation**

- En présentiel : intra dans vos locaux.
- En classe à distance : intra ou inter-entreprise.
- En mode hybride : présentiel + distanciel. Exemple : formation + accompagnement.

Pour un groupe en intra, l'entreprise met à disposition une salle équipée d'un vidéoprojecteur ou TV. Personne en Situation de Handicap : un entretien préalable avec la personne et le service RH statuera sur la faisabilité de la formation (matériel adapté, accessibilité de la salle, repas, rythme et compatibilité avec les autres participants)

**Formation à distance** : les participants vérifient avant la formation leur connexion internet, le son, la vidéo. Le logiciel sera installé avant la formation.

Maximum de 6 participants conseillé par session.

Délais d'accès à une session : 15 jours ouvrés.

Horaires : 9h00 - 12h30 / 13h30 - 17h00 (modifiables sur demande).

- 2 pauses de 15mn sont aménagées le matin et l'après-midi.
- Toutes les modalités sont accessibles en ligne pour chaque programme : www.ruer-formation.fr

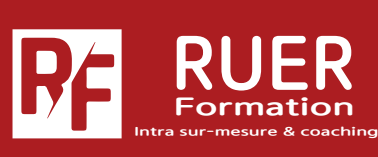

Mise à jour : 12/04/2024

*Aise* à jour : 12/04/2024

Assistance technique et pédagogique : Michel RUER Email : contact@ruer-formation.fr Téléphone : 06 37 77 69 72

RUER FORMATION 1 Clos Les Grandes Terres

01800 LOYES - SIRET : 422891853 00026 - APE: 8559A Enregistré sous le numéro: 82 01 01599 01. Cet enregistrement ne vaut pas agrément de l'Etat Réaliser des documents vectorisés pour le Print et le Web

**Intra sur site Intra et inter à distance**

Programme standard : Réf : Illustrator | Durée : 3 jours / 21h (Programme sur mesure en intra, nous consulter)

# **Module 1 - Images vectorielles**

Différences entre image vectorielle et image bitmap

## **Module 2 - Interface et modes de travail**

Règles, repères et repères commentés Palettes, menus contextuels, paramétrages des préférences, espaces de travail, personnalisation de l'espace de travail, enregistrement automatique

## **Module 3 - Format de documents**

Taille de l'image, zone de travail, modes colorimétriques, plans de travail multiples

## **Module 4 - Bibliothèques CC (Creative Cloud)**

Utilisation d'une bibliothèque CC Partage des bibliothèques CC Mise à jour des éléments des bibliothèques CC

## **Module 5 - Les calques**

La palette calques, gestion des calques, sélection avec la palette, masquage et verrouillage Dupliquer un calque, décomposer un calque

## **Module 6 - Création de tracés vectoriels**

Outils de tracés simples, les courbes de Bézier, outil Plume, points et tangentes, fermeture des tracés, outils Crayon, forme de tâches, gomme... Modification de tracés, outils Courbure et Jonction

## **Module 7 - L'outil Pinceau**

Choix de la forme du pinceau, contrôle de l'opacité

# **Module 8 - Gestion d'objets**

Utilisation du panneau Aspect, sélection, déplacement, copie, mode Isolation, alignement d'objets, outils et commandes de transformation Dégradés de formes, pathfinder, outil de conception de formes, angles dynamiques Création de coins automatiques dans les formes de motifs, contours pointillés Formes de contours, contrôle des contours Points d'épaisseur, vectorisation des contours Création de symboles, pulvérisation de symboles

## **Module 9 - Utilisation de la couleur**

Couleurs globales CMJN, RVB et Pantone Différents types de nuanciers Conversion de couleurs Importation de couleurs de fichiers existants Motifs de fonds Couleurs dynamiques Enregistrement d'une bibliothèque (nuancier) Outil Pipette Styles graphiques

# **Module 10 - Les dégradés de couleurs**

Création et utilisation Transparence des dégradés

# **Module 11 - Texte et typographie**

Activation des polices Adobe via le service Adobe Fonts, outils de texte, curviligne, importation de texte, gestion du texte dans Illustrator, mise en forme des caractères et des paragraphes Outil Retouche de texte Rechercher et appliquer des polices Conversion de texte à point et texte captif Redimensionnement des blocs de texte captif Habillage, chaînage et vectorisation

# **Module 12 - Images bitmap**

Importation d'image et multiple Annuler l'incorporation d'images Mise à jour et gestion des liens Optimisation du panneau Liens Importation en tant que modèle Vectorisation d'images, effets

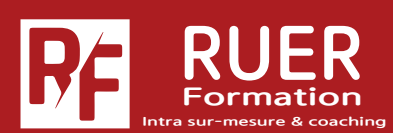

Assistance technique et pédagogique : Michel RUER Email : contact@ruer-formation.fr Téléphone : 06 37 77 69 72

RUER FORMATION 1 Clos Les Grandes Terres 01800 LOYES - SIRET : 422891853 00026 - APE: 8559A Enregistré sous le numéro: 82 01 01599 01. Cet enregistrement ne vaut pas agrément de l'Etat